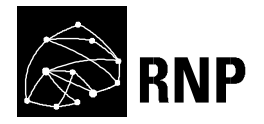

# **RP4: Proposta de Fase 2**

**Grupo de Trabalho**  $\Box$  **Segunda Fase** 

# **GT-MCU Desenvolvimento de um MCU (Multipoint Control Unit) escalável e de baixo custo**

Autores: Valter Roesler, Mário Gasparoni Júnior Data: 30/03/2018

# **1. Visão geral**

#### *1.1. Descrição do produto/serviço resultante do piloto*

O produto resultante do piloto (fase 2 do projeto) deve ser um MCU (*Multipoint Control Unit*) robusto e funcional para uso experimental na rede da RNP.

A *Figura 1* mostra a ideia geral do produto / serviço, que é composto por um Gerenciador de Escalabilidade (GE) redundante e uma rede de Servidores de Mídia (SM) de MCUs em software, distribuídos na rede da RNP. Os Endpoints discam para o GE (linhas pretas na figura), que é, basicamente, o ponto de entrada do MCU para os usuários. O GE escolhe um Servidor de Mídia disponível e direciona este usuário para que seja criada sua sala de videoconferência ou ingresso numa sala existente. A figura representa várias salas independentes com vários usuários em cada sala, todos se comunicando através do MCU desenvolvido.

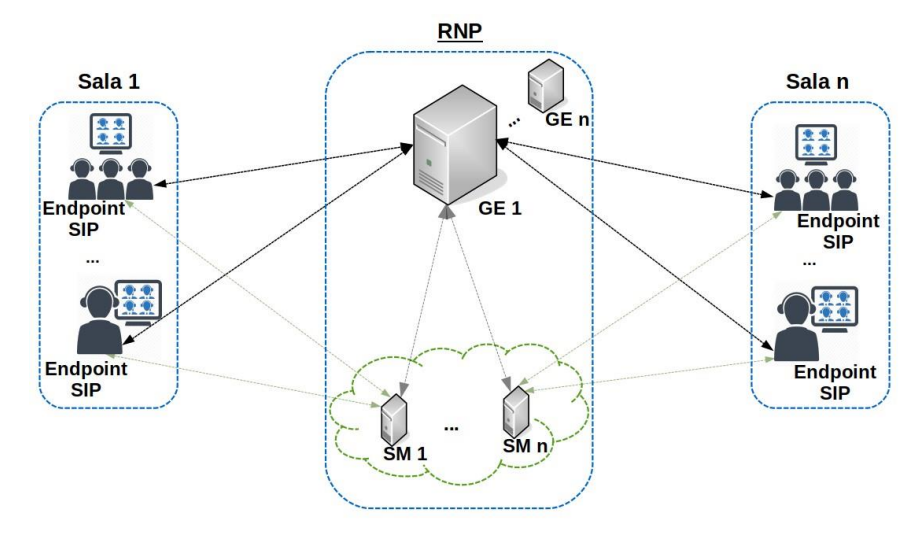

*Figura 1: Visão geral do produto / serviço* 

Adicionalmente, para a fase 2, pretende-se disponibilizar os serviços do GT-MCU para a rede de webconferência da RNP (serviço que utiliza o software Mconf). A *Figura 2* representa a ideia, que mostra o GT-MCU funcionando como um gerenciador universal de mídia. O modelo permitiria a integração de webconferência com endpoints de videoconferência, permitindo composição dos vídeos para os endpoints.

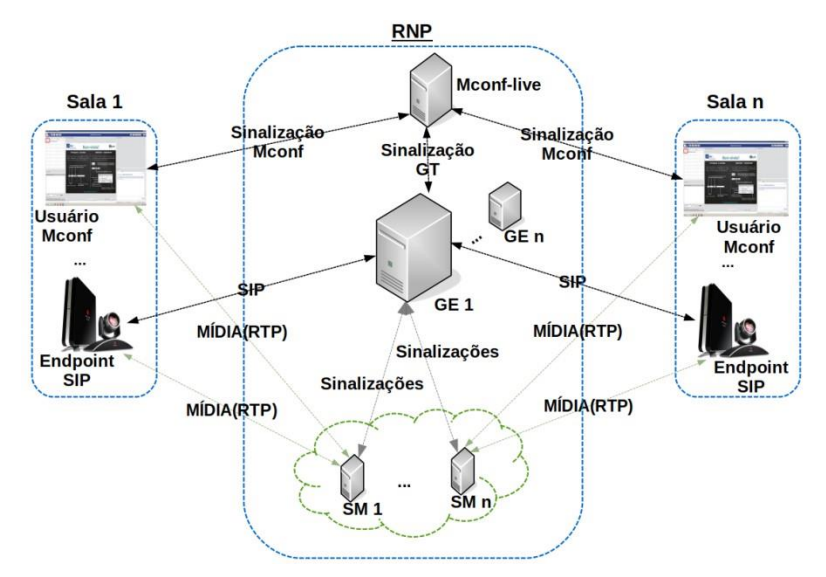

*Figura 2: Utilização do GT-MCU como servidor de mídia para integrar videoconferência e webconferência* 

Em termos de características, **o produto deve contemplar na fase 2**:

- 1. Funcionamento em software, em máquina virtual, de forma distribuída em nuvem.
- 2. Escalável através de um gerenciador de escalabilidade, permitindo diversas conferências simultâneas.
- 3. Baixo custo de implantação e de manutenção.
- 4. Funcionar como um Servidor de Mídia genérico Universal na rede, permitindo "receber demandas de envio de áudio e vídeo e encaminhar para o(s) destino(s) desejado(s) no formato desejado".
- 5. Tenha os recursos gerenciais definidos nos refinamentos detalhados adiante.
- 6. Alta robustez e disponibilidade para uso contínuo, ou seja, o produto deve ter passado por baterias de testes de carga e funcionamento contínuo, provendo para o usuário uma experiência funcional, sem interrupções ou reinicializações.

#### *1.2. Visão resumida do que foi desenvolvido na fase 1*

A *Figura 3* exibe a arquitetura desenvolvida durante a Fase 1 do GT-MCU, mostrando seus principais blocos, que são o **Gerenciador de Escalabilidade**, o **Monitor** e os **Servidores de Mídia KMS (Kurento Media Server)**. O *Gerenciador de Escalabilidade (GE)* possui diversos blocos detalhados no relatório RT2 e resumidos a seguir:

- **MCS-SIP (***Media Control Server – Session Initiation Protocol***)**: atua como recebedor das requisições SIP, traduzindo-as em chamadas de API para o servidor MCS. Essa aplicação adiciona a capacidade de criação de salas de videoconferência SIP.
- **MCS (***Media Control Server***)**: A aplicação MCS corresponde a uma aplicação e um framework para desenvolvimento de aplicações multimídia. O MCS define

um modelo de abstração que é independente do tipo de comunicação de mídia realizado (RTP, WebRTC, etc.) permitindo a gerência de salas, usuários e mídias. Dessa forma, um usuário de uma webconferência (acessando uma sala de MCU através do navegador WEB de um PC) é capaz de se comunicar com um usuário de videoconferência (acessando a mesma sala de MCU através de um endpoint de videoconferência).

• **Monitor**: atua como um servidor que tem conhecimento do estado atual da nuvem de servidores de mídia. Seu papel é manter uma conexão com todos os agentes (ou clientes) monitores que estão presentes em cada uma das máquinas Servidores de Mídia (SMs) da nuvem, bem como receber, armazenar e informar o MCS sobre novos eventos detectados por esses agentes.

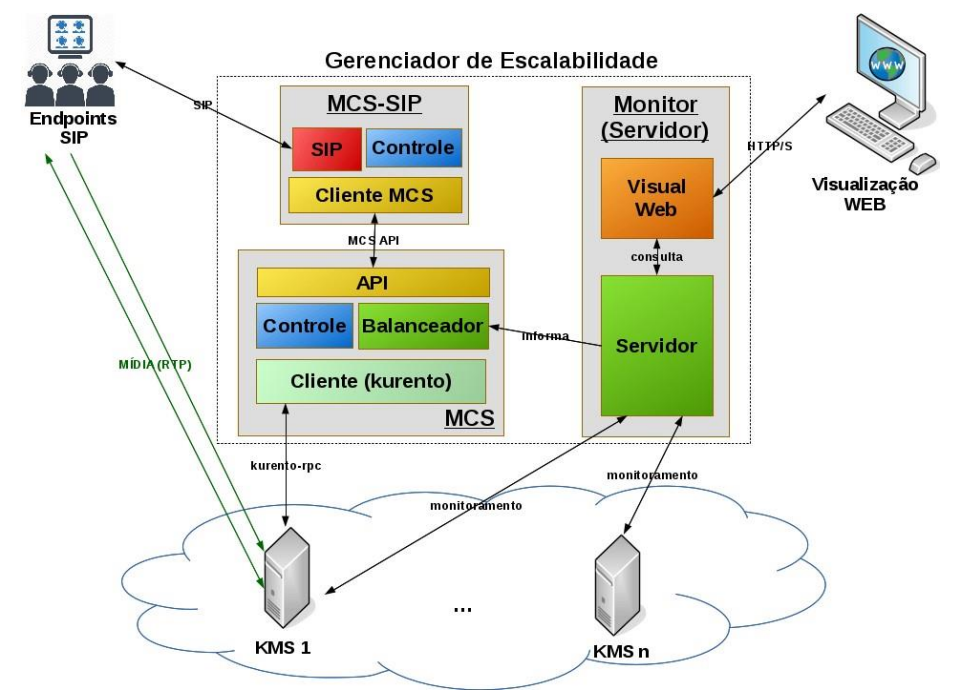

*Figura 3: Arquitetura do Protótipo Fase 1* 

O protótipo Fase 1 foi validado com o ambiente visto na Figura 4, que sintetiza alguns casos de uso de um MCU, que são:

- a) Endpoints padrão SIP de mercado discam para salas de videoconferência do GTMCU e devem receber o vídeo e áudio de forma composta. Os formatos de sinalização, áudio e vídeo utilizados no protótipo são padrões atuais de videoconferência (SIP, G722, H264, etc.).
- b) Foi validada a escalabilidade do MCU em software, mostrando a prova de conceito que é possível ter um sistema funcional e de baixo custo. Salas são alocadas dinamicamente, sob demanda, o que permite que um usuário consiga acessar uma sala simplesmente especificando o número desejado no momento em que for realizar a discagem para o GE.

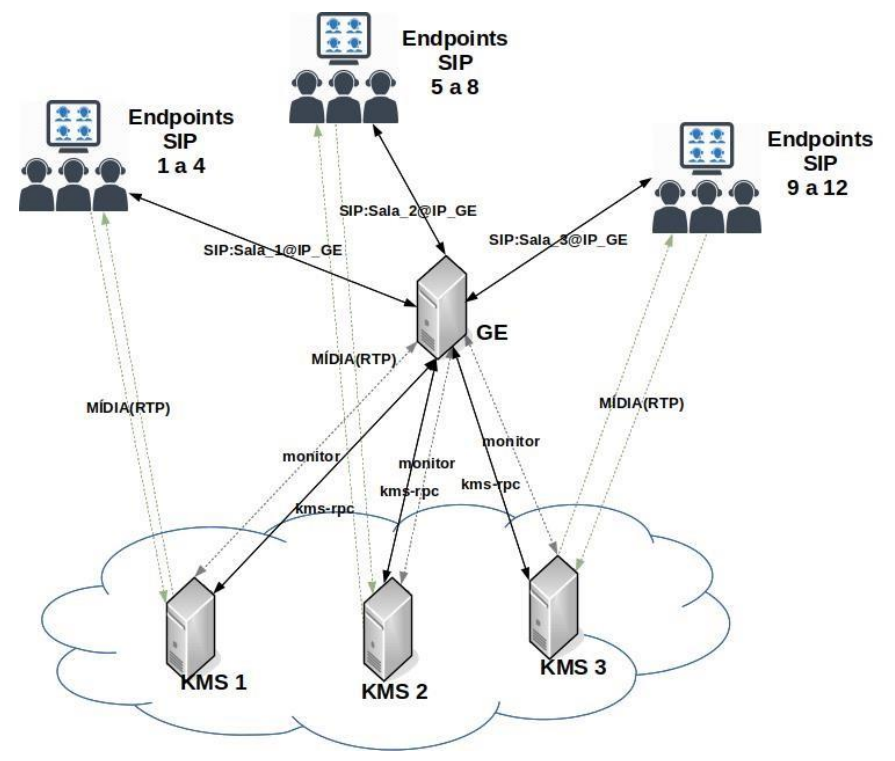

*Figura 4: Ambiente de validação do protótipo Fase 1* 

Os seguintes passos foram seguidos para validar o protótipo:

- A máquina *GE* é ligada e, após ela estar disponível, são ligadas as máquinas da nuvem, de modo que elas são reconhecidas como disponíveis para o *GE* na seguinte ordem: **KMS 1, KMS 2 e KMS 3**.
- Endpoint 1 (usuário real) disca para sala 1, de modo que, por ser o seu primeiro usuário, a sala 1 é vinculada ao **KMS 1**
- Endpoints 2 a 4 (usuários robôs, ou *BOTs*) entram também na sala 1 e são vinculados ao **KMS 1**.
- Endpoint 5 (usuário real) disca para a sala 2, e o sistema escolhe um KMS disponível. No caso a figura representa a escolha do KMS2. Assim, a sala 2 é vinculada ao **KMS 2.**
- Endpoints 6 a 8 (usuários robôs, ou *BOTs*) entram também na sala 2 e são vinculados ao **KMS 2**.
- Endpoint 9 (usuário real) disca para a sala 3, e o sistema escolhe um KMS disponível. No caso a figura representa a escolha do KMS3. Assim, a sala 3 é vinculada ao **KMS 3**
- Endpoints 10 a 12 (usuários robôs, ou *BOTs*) entram também na sala 3 e são vinculados ao **KMS 3**.
- Endpoints (*BOTs*) são adicionados na sala 1 até se atingir 70% CPU, determinando a quantidade de usuários com áudio e vídeo possíveis em um servidor Kurento.

• Endpoints (BOTs) com somente áudio são adicionados na sala 2 até atingir 70% de CPU, determinando a quantidade de usuários possíveis em um servidor Kurento com 4 vídeos e n áudios.

Em termos de resultados, pode-se assumir que o protótipo ficou funcional. As reuniões semanais do grupo passaram a ser efetuadas 30 minutos de forma remota (através do GT-MCU) e 30 minutos de forma presencial. O sistema funcionou tão bem que muitas reuniões nem precisaram ter a parte presencial. Essa metodologia foi muito importante para encontrar erros no sistema, que foram corrigidos.

A Figura 5 mostra uma videoconferência efetuada pelo grupo, mostrando o layout com 5 participantes. Quatro deles estavam na mesma sala (laboratório do projeto) e um deles estava na rede corporativa da UFRGS. Numa outra reunião do grupo, um participante estava na Espanha, e funcionou normalmente com baixo atraso. Noutra ocasião, um participante estava em Brasília utilizando o software Real Presence da Polycom, e também funcionou normalmente.

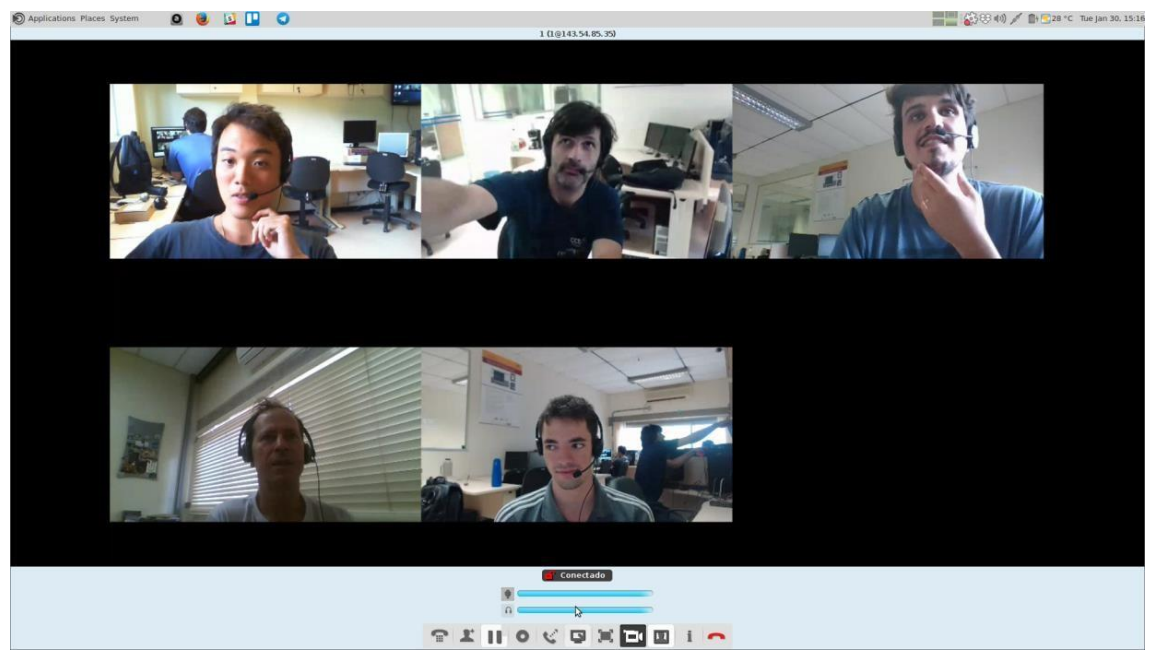

*Figura 5: Videoconferência do grupo vista através do endpoint de software Jitsi* 

A Figura 6 mostra um resultado do protótipo Fase 1 com a integração de um Polycom. Nesse caso, estava o Polycom (foto da TV), um participante na mesma sala via Jitsi, e dois BOTs.

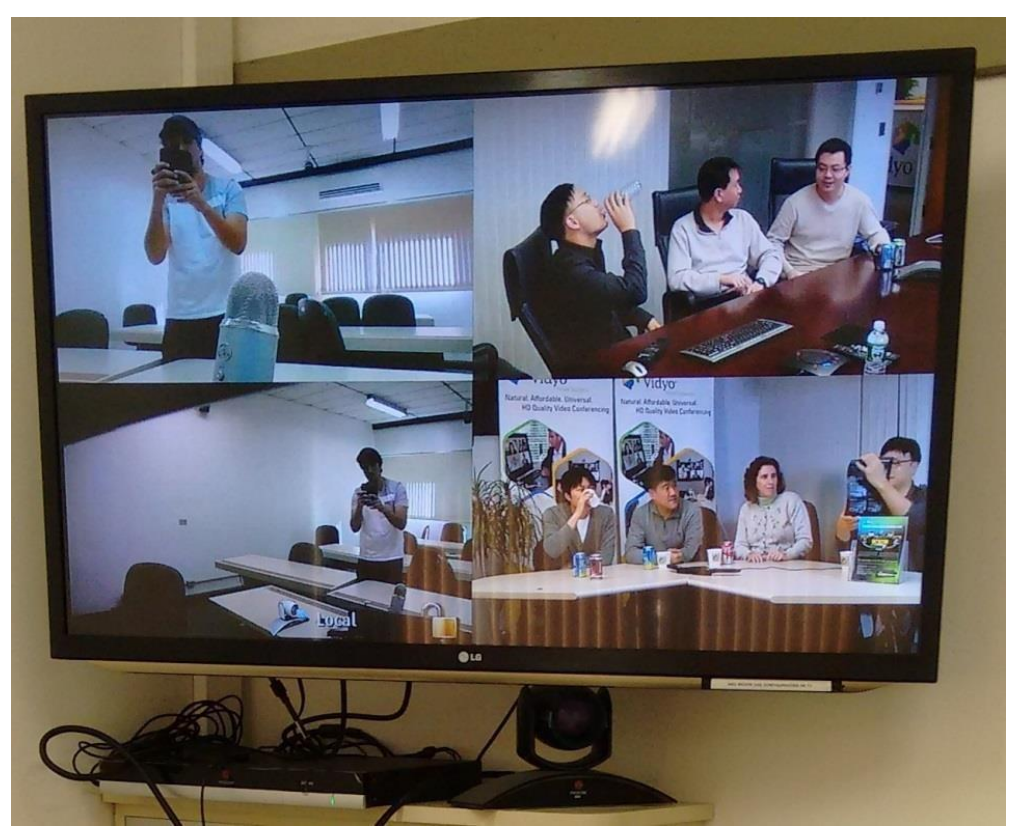

*Figura 6: Videoconferência com um endpoint Polycom, um endpoint de software Jitsi e dois BOTS* 

#### *1.3. Identificação do público alvo*

O perfil das instituições usuárias de um serviço de videoconferência fornecido pela RNP é exatamente o mesmo do serviço atual de videoconferência da RNP [\(https://portal.rnp.br/web/servicos/videoconferencia\).](https://portal.rnp.br/web/servicos/videoconferencia)

Esse público inclui todas as instituições que trabalham com endpoints de videoconferência e fazem comunicações multiponto (mais de duas pessoas na videoconferência).

Especificamente, pode-se citar praticamente todas as Universidades, Centros de Pesquisa, Ministérios, Hospitais, entre outras instituições relacionadas.

Adicionalmente, pode-se dizer que o público-alvo também contempla Tribunais Federais, Tribunais Regionais e Instituições privadas (como Bancos, Universidades Privadas, Hospitais privados, e grandes empresas).

Com a inovação do GT-MCU funcionar como um servidor de mídia universal na rede, o público-alvo também passa a ser alguns serviços relacionados a vídeo na RNP, como, por exemplo, o sistema de webconferência Mconf, que utilizaria os serviços do MCU para integrar com *endpoints*, o sistema Multipresença, que utilizaria os serviços do MCU para encaminhar mídias, e o sistema da ESR de "aulas distribuídas", entre outros.

# **2. Definição do piloto**

#### *2.1. Arquitetura do piloto*

A Figura 7 apresenta uma visão esquemática da arquitetura do piloto proposto. A abordagem do GT é criar um Gerenciador de Escalabilidade (GE) para uma rede de Servidores de Mídia (SM) de MCUs em software, distribuídos em máquinas virtuais na nuvem de rede da RNP. Os endpoints (de hardware ou software) discam para o GE, que escolhe um dos Servidores de Mídia (SM) disponíveis e, através de sinalização própria, efetua sua configuração para sediar aquela sala virtual específica para a videoconferência.

O padrão proposto para o produto na fase 2 é o SIP (*Session Initiation Protocol*), e todos os *endpoints* que o grupo conhece suportam esse padrão, permitindo a compatibilidade global do MCU proposto com os *endpoints* de mercado existentes.

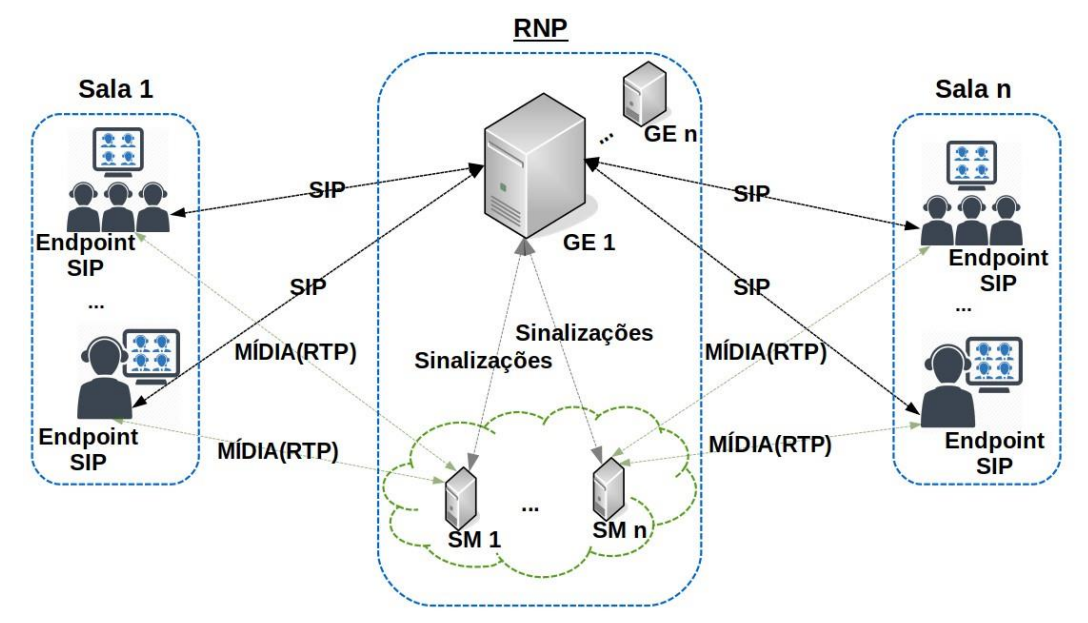

*Figura 7: Arquitetura do Piloto* 

Como pode-se perceber, a arquitetura proposta é facilmente reutilizável, totalmente baseada em máquinas virtuais na nuvem (tanto o GE como todos os SMs), permitindo futuras atualizações, troca de versões, aumento ou redução na capacidade do sistema, entre outras configurações. Isso torna o ambiente facilmente gerenciável caso seja oferecido como serviço RNP.

Adicionalmente à facilidade de gerência, a proposta de produto do GT-MCU é permitir acesso para a criação de salas virtuais de videoconferência de forma federada. Dessa forma, a gerência por parte da RNP fica ainda mais facilitada, pois basta criar a regra e as próprias pessoas gerenciam suas salas.

**Todos os componentes utilizados no sistema são totalmente baseados em software livre**, sendo independentes de licenças comerciais e facilitando a formação de uma comunidade mundial de desenvolvedores.

O sistema operacional utilizado atualmente é o **Linux Ubuntu na versão mais atual**, que possui uma comunidade muito grande de desenvolvedores e dispensa maiores detalhes.

O principal componente do servidor de mídia é o software **Kurento** [\(https://www.kurento.org/\),](https://www.kurento.org/) que funciona através da licença LGPL v 2.1. O grupo do GT-MCU já está integrado à comunidade do Kurento e trabalhando conjuntamente no núcleo (core) da plataforma. O GT-MCU já contribuiu para a comunidade, resolvendo um bug importante de áudio, e isso já foi integrado na nova versão da plataforma. A comunidade do Kurento pode ser visualizada no site [https://www.kurento.org/community.](https://www.kurento.org/community) Em relação à documentação, o Kurento é bem documentado, como pode ser constatado e[m](https://www.kurento.org/documentation) [https://www.kurento.org/documentation.](https://www.kurento.org/documentation) Em termos de arquitetura, o Kurento é desenvolvido sobre a plataforma GStreamer [\(https://gstreamer.freedesktop.org/\),](https://gstreamer.freedesktop.org/) que corresponde a um *framework* para desenvolvimento de aplicações multimídias, já utilizado em diversas aplicações *Desktop* e aplicações embarcadas, além de ser compatível com diferentes tipos de sistemas operacionais.

Outro software integrado no âmbito do GT-MCU é o sistema de monitoramento **Zabbix** [\(www.zabbix.com/\).](http://www.zabbix.com/) O Zabbix é uma plataforma de código aberto para monitoramento escalável de infraestruturas de TI. Também realiza monitoramento baseado em agentes, podendo ser configurado como agente nas VM-MCUs. Conta com uma interface WEB robusta. Possui desenvolvimento e suporte ativo, sendo utilizado por diversas empresas consolidadas no mercado, como a Dell, Renner, ICANN, dentre outras.

O componente SIP utilizado para executar o padrão SIP é o **SIP.js** [\(https://sipjs.com/\),](https://sipjs.com/) que é uma biblioteca SIP em *javascript* também de código aberto. O uso dessa biblioteca é justificado pois a mesma já possui várias sinalizações do protocolo SIP, e não precisa desenvolver tudo de novo, agilizando o desenvolvimento e garantindo mais compatibilidade.

O módulo do **Gerenciador de Escalabilidade** é totalmente desenvolvido pelo GTMCU, e também está sendo desenvolvido com licença LGPL, ou seja, código aberto. Toda a documentação está sendo efetuada e atualizada no sistema de armazenamento GIT da RNP [\(https://git.rnp.br/\).](https://git.rnp.br/)

Todo o código-fonte do sistema contando todas as customizações efetuadas no Kurento, Linux Ubuntu, Zabbix, SIP.js também está sendo atualizado no GIT da RNP, deixando a RNP com a totalidade do código sendo desenvolvido.

O projeto Kurento existe desde 2012, surgindo dentro do Laboratório FUN-LAB (*Future Networks Laboratory*, ou Laboratório de Redes do Futuro) da Universidade Rey Juan Carlos [\(www.urjc.es\)](http://www.urjc.es/) e com o objetivo de se tornar um servidor de mídia de código aberto com suporte a diferentes tipos de tecnologias e processamento de imagens. Possui uma comunidade ativa com cerca de 3700 mensagens trocadas desde a criação da sua lista de *e-mails*, bem como uma equipe de 5 desenvolvedores totalmente dedicados ao projeto e com 14 desenvolvedores participantes da sua comunidade aberta. Recentemente (dia 22 de março de 2018) foi lançada a nova versão (6.7.0), contendo melhorias em relação à codificação e transmissão de suas mídias, bem como o suporte a diferentes navegadores (Ex.: Safari). O conhecimento da equipe adquirido durante a fase 1 do GT-MCU já permite autonomia no desenvolvimento de novas funcionalidades,

melhorias e correção de BUGs (incluindo o já mencionado anteriormente). Hoje a equipe já desenvolve sobre uma versão própria e personalizada do Kurento, sendo capaz de gerar pacotes que não necessariamente dependam da infraestrutura do Kurento (repositórios, ferramentas de compilação, etc), mas apenas do código fonte.

## *2.2. Instituições participantes*

No caso do GT-MCU, a participação de instituições para a fase piloto é facilitada pelo próprio uso do GT. Basta ter uma necessidade de efetuar reuniões periódicas multiponto e estaria apta a utilizar os serviços do GT. Explicando de outra forma, basta que as instituições tenham endpoints e façam reuniões via MCU. Em vez de utilizar o seu MCU próprio, as instituições utilizariam o GT-MCU, anotando os problemas existentes.

Durante a fase 1 do projeto, o protótipo desenvolvido já mostrou condições claras de uso profissional. O grupo fazia sempre os primeiros 30 minutos de reunião através do MCU remotamente (com endpoints Jitsi e RealPresence). Posteriormente se continuava a reunião presencialmente, quando necessário.

Dessa forma, tudo o que vai se solicitar para as instituições do piloto será para "ao invés de discar para o seu MCU, discar para o GT-MCU nas reuniões privadas, anotando caso se encontre problemas". Adicionalmente, haverá reuniões periódicas para sincronização das atividades do grupo.

Haverá um canal de comunicação através de um grupo de e-mails que será criado, e também será oferecido um telefone de contato para suporte técnico caso seja necessário tirar alguma dúvida ou algo assim. Além disso, será criado um formulário para que as pessoas participantes do piloto possam preencher ao final de cada reunião, indicando se ocorreu tudo bem ou detalhando os problemas encontrados.

Em relação a contatos já existentes e que **já aprovaram sua participação** na fase piloto do projeto, caso ela ocorra, são:

- **INCA (Instituto Nacional do Câncer), RJ**: participam em SIGs da rede RUTE.
- **Escola Bahiana de Medicina e Saúde Pública, Salvador, BA**: mesmo caso do INCA.
- **RNP (Brasília uma sala; RJ uma sala)**: utilizar as salas para reuniões de trabalho utilizando o GT-MCU em vez do MCU da RNP.
- **UFRGS, RS:** possui um endpoint Polycom onde se efetuam reuniões de trabalho com CPD e reitoria.

Em relação a contatos já existentes, que se acha importante a participação, mas **ainda não foi efetuado um convite formal** estão:

- EMBRAPA (Empresa Brasileira de Agropecuária): utilizam fortemente sistemas de videoconferência para reuniões profissionais de trabalho.
- Rede RUTE (Rede Universitária de Telemedicina): deve-se definir um SIG com poucos participantes que aceitem utilizar o GT-MCU em vez do MCU da RNP.

Em relação a **contatos não existentes** e que se acha importante a participação está o Exército Brasileiro. Acredita-se que a RNP possa ajudar a indicação do contato certo para desenvolver essa integração. Acredita-se que seja um parceiro importante pela sua visão crítica e clara necessidade da solução.

#### *2.3. Objetivos e evoluções*

Estão propostos os seguintes refinamentos e evoluções **para a fase 2** do GT-MCU:

- 1. **Permitir composição de vídeos (MCU) + distribuição (SFU)**: Foco na integração com outros GTs e serviços da RNP (Multipresença, Mconf e IVA). No caso do Mconf, por exemplo, haveria a substituição do servidor de mídia do Mconf pelo do GT-MCU, sendo que o MCU faria o papel de distribuidor de mídias (encaminhando cada vídeo de forma independente para os usuários do Mconf) e também fazendo composição de vídeos (encaminhando os vídeos de forma composta para os usuários de endpoints). Isso passaria a permitir, por exemplo, que os usuários de endpoints de videoconferência passem a visualizar todos os vídeos do Mconf simultaneamente, no formato MCU, e não como é hoje, onde somente a pessoa que fala é mostrada.
- 2. **Interface de gerência de salas integrado ao Mconf**. Hoje o Mconf já possui acesso federado, portal web e políticas de permissões administrativas para usuários. A ideia seria aproveitar tudo isso e manter a gerência do MCU na mesma plataforma. Dessa forma, do ponto de vista operacional da RNP, não haveria a necessidade de criar um serviço novo com uma interface nova e um servidor novo, pois já existe tudo isso através do Mconf, ou seja, seria uma otimização na operação da rede. A proposta desse item seria efetuar essa integração junto com a equipe do Mconf, permitindo a criação de salas MCU e sua gerência. As salas de MCU seriam as salas do Mconf (que possuem numeração SIP). Teria que ser agregado o controle de layouts, a possibilidade de *kick-off*, as permissões administrativas, entre outras questões gerenciais a serem especificadas adiante.
- 3. **Sistema de gerência de layouts**: esse item prevê a possibilidade de definir, através de uma interface de gerência (segundo o item anterior, seria através do Mconf), a gerência de layouts da sala de MCU. Por exemplo, numa sala com 9 pessoas, pode mostrar a pessoa que fala maior, no centro, e as outras ao redor. Ou todas do mesmo tamanho, ou outro layout a definir. Numa situação de reuniões maiores, com 30 pessoas, por exemplo, pode-se mostrar 9 em rotatividade. A que fala maior, ao centro, e as outras rotacionando a intervalos regulares a fim de todos aparecerem.
- 4. **Compartilhamento de conteúdo**: envio da tela desktop de um computador para todos, como se fosse vídeo (protocolo BFCP – *Binary Floor Control Protocol*). O grupo já fez essa implementação no GT-Multipresença e no Mconf, sendo relativamente fácil o porte.
- 5. **Possibilitar redundância no GE**. Por uma questão de Gestão de Risco, é importante que um produto robusto e estável tenha alta disponibilidade, e isso é

obtido através de redundância. Essa tarefa teria o foco de implementar um banco de dados distribuído com as informações de todas as conferências, e um Gerenciador de Escalabilidade também distribuído. Se qualquer um deles sofre uma queda de conectividade, outro pode assumir mantendo a disponibilidade do sistema. Os servidores de mídia já são distribuídos, portanto, não há necessidade da redundância neles.

- 6. **Gravação**. Criar um mecanismo (endpoint cliente) que recebe a transmissão do MCU e efetua gravação da reunião.
- 7. **Uso de GPU**: habilitar uso de GPU no KMS para verificar melhoria na codificação / aumento no número de usuários.

Adicionalmente à fase 2, existem alguns refinamentos questionáveis de sua prioridade imediata, mas são listados abaixo para manter o histórico de debates efetuados e já alinhar algum desenvolvimento de fase 3, ou aceleração.

- 1. **Permitir inicialização dinâmica das VMs de Servidores de Mídia**. Permite a otimização da rede da RNP através da criação de VMs conforme o aumento ou a diminuição do número de conferências. Por exemplo, tendo sempre duas VMs de Servidores de Mídia disponíveis, quando uma é ocupada, cria nova VM, e assim por diante. Quando uma é liberada, libera a VM e os recursos da nuvem da RNP.
- 2. **Interface de estatísticas do sistema**: incluindo dados como número de salas abertas num determinado momento, número de videoconferências no mês, número de pessoas em cada conferência, tempo que cada pessoa falou percentualmente ao total, entre outras.
- 3. **Integrar com Registrar SIP**. Essa integração poderia permitir maior compatibilidade com endpoints e discagem a partir de telefones SIP.
- 4. **Aprimorar código do Kurento Media Server para permitir mais usuários por VM**: Nos testes de carga efetuados, um servidor de mídia (VM) suporta em torno de 12 usuários em HD, todos transmitindo e recebendo áudio e vídeo. Esse número dobra para SD. Caso existam mais usuários que não apareçam na composição (limitando-se a 9 usuários na composição), este número aumenta para 23 em HD e 34 para SD. O objetivo do item é analisar cuidadosamente o código para ver oportunidades de otimização visando que uma VM suporte mais usuários.
- 5. **Implementar sinalização H.323**: a ausência de H.323 no produto GT-MCU pode remover uma fatia do mercado (por exemplo, em licitações é comum a exigência de H.323).
- 6. **Criptografia**: a criptografia deve ser ativada no próprio endpoint para funcionar de ponta a ponta. O Kurento suporta criptografia, porém deve ser habilitado e devem ser efetuados testes de funcionamento.
- 7. **Permitir uma sala distribuída em mais de um servidor da nuvem de KMSs**. Uma VM suporta um determinado número pequeno de usuários simultâneos com

áudio e vídeo (atualmente em torno de 12 HD e 24 SD). Isso é problema para grandes conferências. O objetivo seria otimizar a arquitetura para unir várias VMs como se fossem uma grande sala, multiplicando o número de usuários conforme aumenta o número de VMs.

8. **Renegociação dinâmica de resolução**: quando se aumenta o número de pessoas numa sala de MCU, não seria mais necessário que todos os vídeos de entrada sejam em HD. Pode-se renegociar (RE-INVITE SIP) a resolução e diminuir para SD conforme aumenta o número de vídeos. Essa medida visa otimizar a banda do sistema como um todo.

# **3. Modelo de negócios proposto para o piloto**

A Figura 8 apresenta o modelo de negócios para a fase 2, piloto do GT-MCU, no formato de Canvas. Detalhes a seguir.

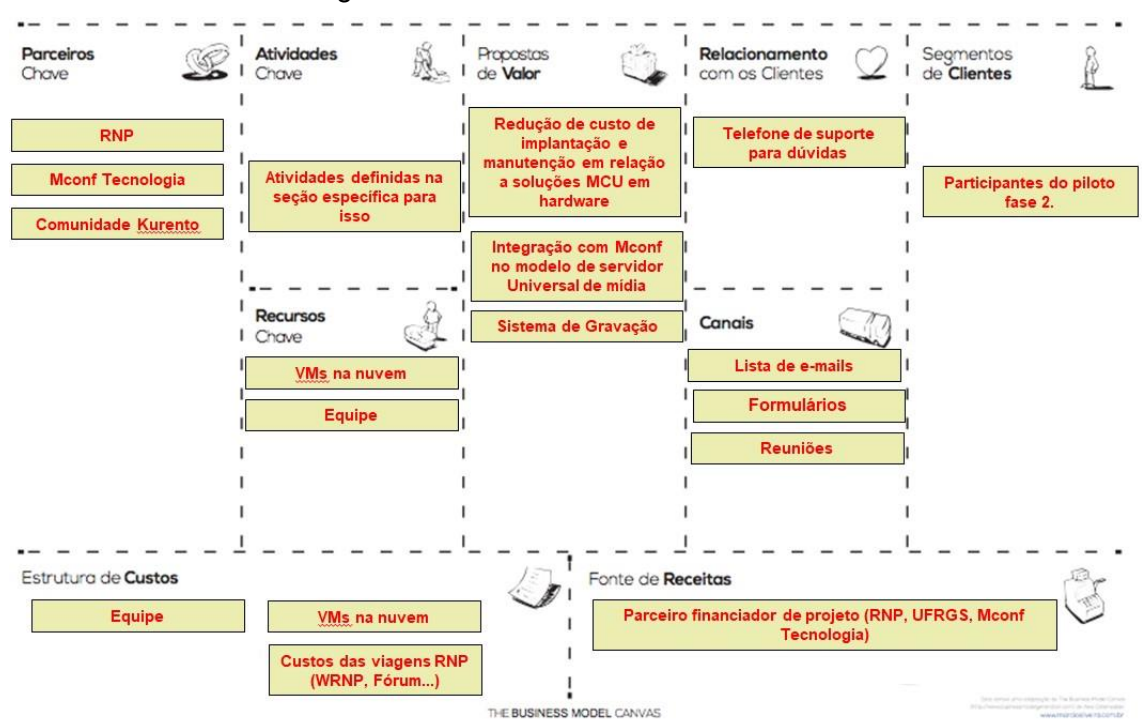

*Figura 8: Modelo de negócios proposto para o piloto* 

Durante a reunião da transferência de tecnologia, ocorrida em Porto Alegre no dia 12 de março, houve a orientação que **o Canvas a ser proposto seria do piloto fase 2**, e não do serviço final a ser provido pela RNP. Assim, seguindo essa orientação, o Canvas acima é especificamente para o piloto fase 2. Ao final da fase piloto se criaria novo Canvas para o produto / serviço final.

O segmento de clientes, para a fase 2, seriam os participantes do piloto, que fariam reuniões utilizando o GT-MCU ao invés do serviço de videoconferência da RNP. A proposta de valor seria a redução de custo de implantação e manutenção, pois o GT funciona na nuvem. Além disso, o fato do GT-MCU ser um servidor de mídia universal que pode ser integrado ao Mconf e outros serviços relacionados. A fonte de receitas seria dos parceiros financiadores, ou seja, a RNP, a UFRGS e a Mconf Tecnologia. As atividades, custos, parceiros foram definidos na proposta detalhadamente.

A Figura 9 apresenta um novo Canvas baseado no futuro, ou seja, no potencial de uso pela RNP do produto derivado do GT-MCU.

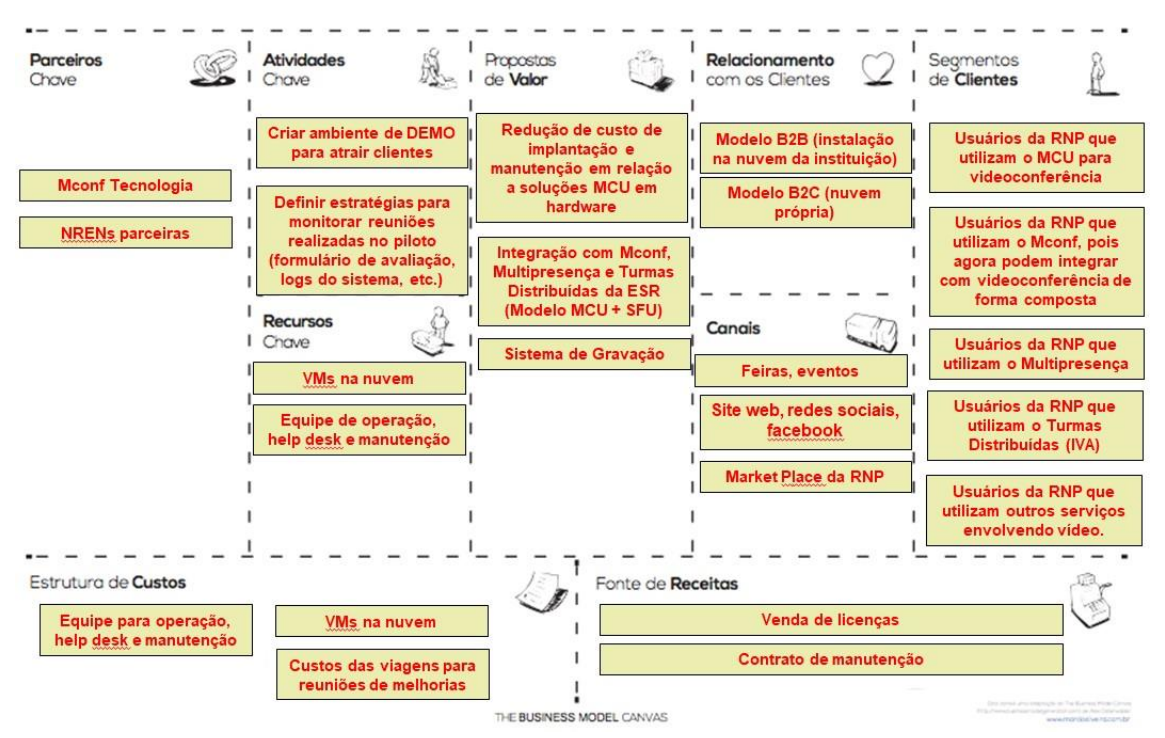

*Figura 9: Modelo de negócios proposto para o serviço RNP* 

Nesse caso, a ideia é explicar o modelo de negócios possível para a RNP modelar um novo serviço ou produto para ser entregue a seus clientes.

O segmento de clientes passa a ser todos os usuários da RNP que utilizam o serviço atual de videoconferência (MCU da RNP). Além disso, com a capacidade de ser um servidor de mídia universal, os clientes são ampliados para os usuários do serviço de webconferência, e também do Multipresença, e também do IVA (turmas distribuídas). Além desses, podem ser modelados outros serviços de vídeo que teriam benefícios em utilizar o ambiente servidor de mídia. A proposta de valor seria a redução de custo de implantação e manutenção, bem como a integração com outros sistemas de vídeo, e o sistema de gravação. O relacionamento com clientes pode ser através da entrega na nuvem da instituição (outra NREN, por exemplo) ou oferecendo para seus próprios clientes (modelo atual da RNP). Em termos de parceiros chave, a Mconf Tecnologia prestaria a manutenção do sistema. As outras NRENs parceiras poderiam utilizar o serviço na sua nuvem própria, ou via RNP. Seriam parcerias teoricamente importantes para troca de conhecimento em nível mundial.

## **4. Aproveitamento dos resultados do piloto**

Essa questão já foi explorada em maiores detalhes ao longo do texto, e pode-se centralizar resumidamente que os resultados do piloto teriam aplicabilidade imediata como um serviço da RNP complementar ou em substituição ao serviço atual de videoconferência, que oferece um MCU para uso das instituições ligadas à RNP. Além disso, os resultados do piloto podem ser aproveitados para melhoria no sistema de webconferência Mconf, onde a integração com videoconferência teria também composição de vídeo para os endpoints. Além disso, os resultados do piloto podem ser aproveitados por outros serviços da RNP ligados à vídeo.

# **5. Macro cronograma de desenvolvimento do piloto**

Segue cronograma solicitado.

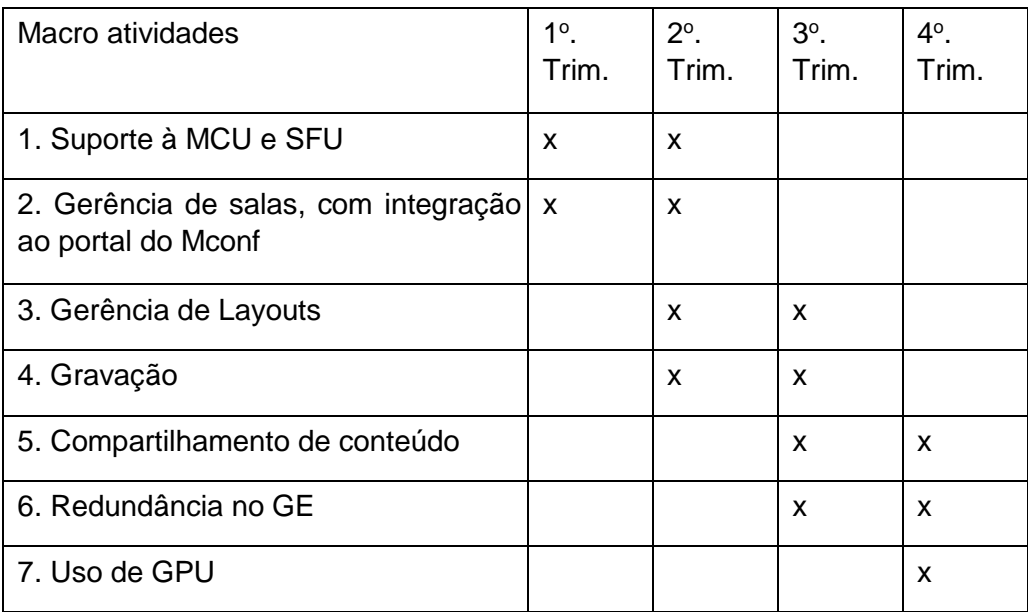

# **6. Recursos para o desenvolvimento do piloto**

### *6.1. Aquisição de equipamentos para o desenvolvimento do piloto*

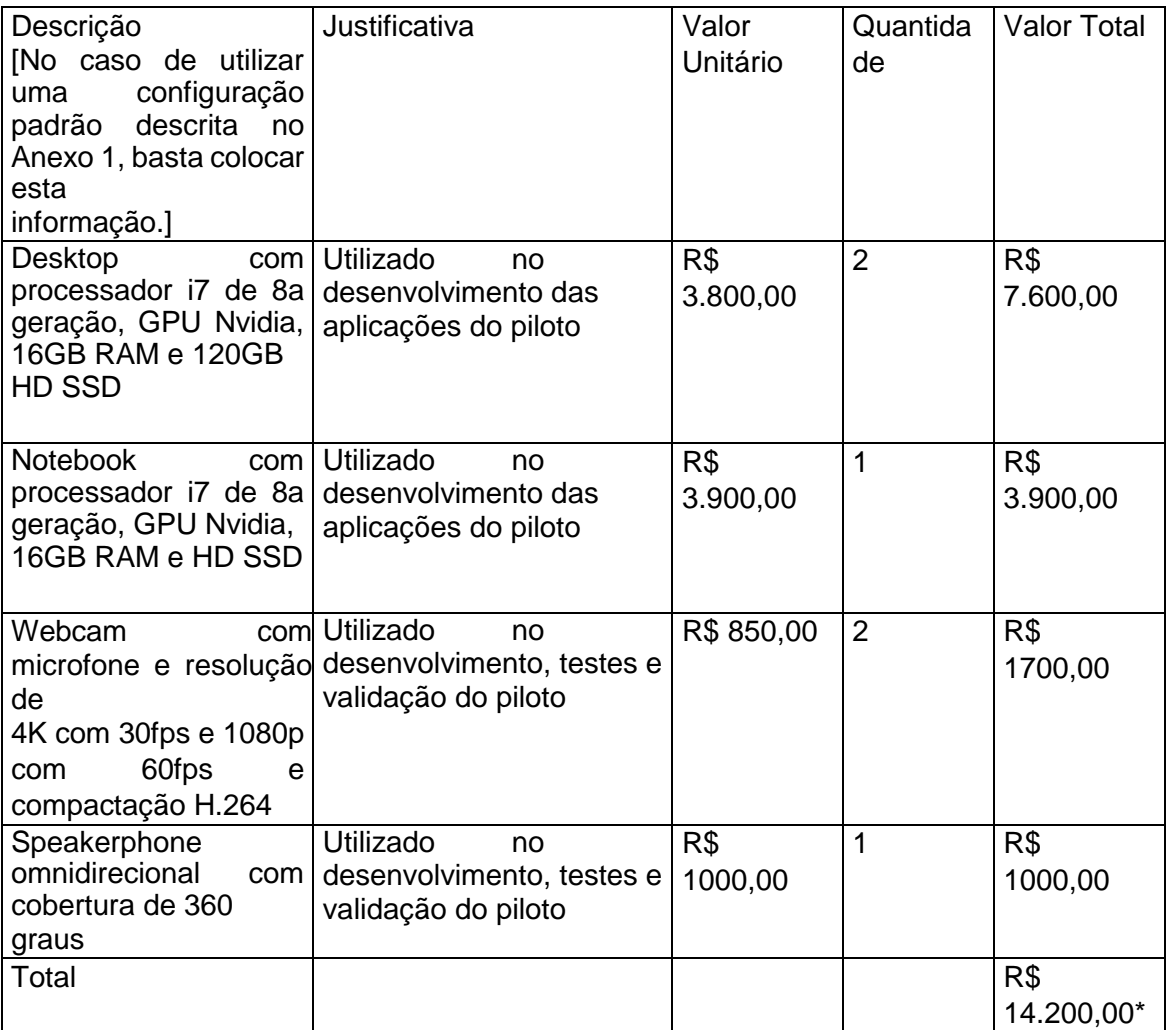

\* O restante desse recurso, se possível, seria utilizado para equipe, que é mais importante no estado atual do GT.

#### *6.2. Recursos oferecidos pela RNP para execução do piloto*

Não são necessários recursos adicionais, como PlanetLab, FIBRE ou laboratório de gestão de identidade.

#### *6.3. Recursos virtualizados para o desenvolvimento do piloto*

Listar todos os recursos que podem ser providos através de infraestruturas existentes na RNP que são necessários ao desenvolvimento do piloto. Caso nenhum tipo de recurso existente atenda ao desenvolvimento do piloto, e houver necessidade específica de uso de equipamentos físicos, por favor, listar e justificar a sua aplicação no contexto do piloto. Não há recursos financeiros disponíveis atualmente para aquisição de equipamentos, mas a lista será avaliada pela RNP.

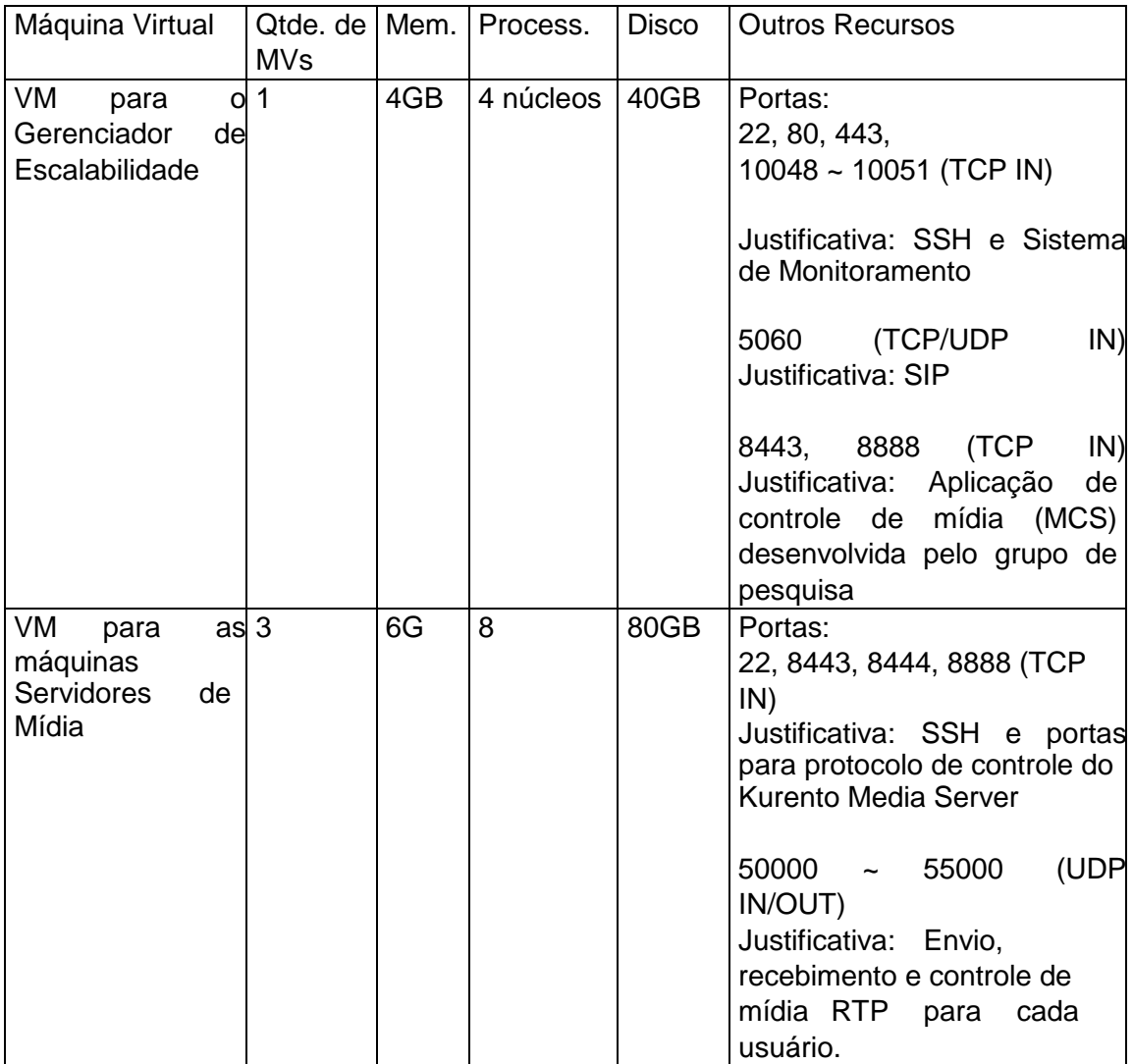

## **7. Cronograma e entregas pré-definidas**

Os relatórios de planejamento, relatórios técnicos, relatórios de acompanhamento e demais entregas listadas a seguir são pré-definidas e fazem parte integrante desta proposta e devem ser entregues pela equipe deste Grupo de Trabalho à Gerência de Grupos de Trabalho, conforme cronograma indicado nesta seção. Também deverão ser realizadas entregas referentes a documentação, participação em eventos presenciais (WRNP, Workshop de Disseminação do GT e Workshop de Apresentação de Resultados) entre outros que compõem o desenvolvimento do projeto.

Os modelos destes relatórios e demais entregas serão compartilhados com o coordenador do GT na ocasião da reunião de boas vindas em data a ser agendada com os projetos selecionados para fase 2.

#### *7.1. Relatórios*

Os relatórios são entregas do projeto (Relatórios de Planejamento – RP e Relatórios Técnicos), na articulação com os grupos de outras organizações envolvidos no mesmo

tema. O acompanhamento dos resultados parciais é realizado a partir dos relatórios trimestrais de acompanhamento (Relatório de Acompanhamento – RA) e na apresentação e discussão do tema no Workshop RNP (WRNP) e na transferência de conhecimento feita à RNP.

As responsabilidades da coordenação do projeto por parte dos contratados englobam a gestão do projeto do GT, incluindo a utilização da Wiki da RNP para disponibilização de informações sobre ações, atividades e tarefas, assim como de indicadores de progresso e status.

Além disso, todo o código fonte deve ser mantido atualizado pela equipe de desenvolvimento diretamente no ambiente de desenvolvimento colaborativo a ser indicado e disponibilizado pela RNP.

Os relatórios são agrupados em três tipos:

#### **7.1.1. Relatórios de Planejamento (RPs)**

RP5: Especificação de equipe, equipamentos e recursos virtualizados

Descrição do nome, telefone e email de cada pessoa da equipe, do seu grau de formação (graduando, mestrando, doutorando, professor/pesquisador), dos papéis a serem desempenhados pela equipe do projeto (desenvolvedor, analista, coordenador, coordenador adjunto, etc.) e seus respectivos valores de remuneração bruta atribuída, lembrando que a soma de todos da equipe deve se limitar ao total do edital.

Apresentar a estimativa de valores e a especificação detalhada de cada equipamento e software necessários ao desenvolvimento do protótipo, de acordo com o informado na proposta do GT.

Além disso, o GT pode apresentar demanda com especificação detalhada de máquinas virtuais necessárias ao desenvolvimento e implantação do piloto, com as respectivas justificativas de dimensionamento.

O modelo para este relatório será entregue aos coordenadores na ocasião da web conferência de boas vindas da fase 2.

RP6: Planejamento do Workshop RNP (WRNP)

Descrição da demonstração a ser realizada, equipamentos necessários, lista de integrantes do GT que irão participar, texto e demais documentos para divulgação no evento.

*RP7:* Planejamento da estrutura de pacotes de trabalho de desenvolvimento tecnológico e do cronograma de entregas destes pacotes

Estrutura de pacotes de trabalho a serem realizadas ao longo do GT que descrevem os principais grupos de atividades que são necessários para desenvolvimento deste projeto. Um pacote de trabalho é um grupo de atividades que não deve durar mais do que 3 meses de execução. Cada pacote de trabalho deve ter uma data de entrega associada e o cronograma de marcos é a distribuição das datas de entrega de cada pacote de trabalho ao longo dos 12 meses de projeto.

RP8: Relatório de planejamento do Workshop de Disseminação do GT

Descrição das atividades previstas para a reunião de encerramento do projeto piloto. Este workshop pode ser apenas com os usuários participantes do piloto ou reunindo outros usuários interessantes para disseminação do resultado do projeto. Ex.: apresentações sobre o projeto e das experiências dos usuários do piloto, tutorial ministrado durante o workshop, além de documentação, manuais e códigos-fonte a serem disponibilizados.

RP9: Relatório de planejamento para inclusão no portfólio da RNP

Definição de como será a inclusão do produto no portfólio da RNP, detalhando onde será disponibilizado o produto ou o código, onde é possível encontrar mais informações sobre o produto online (página do produto na RNP ou em site do próprio), como será disseminado (por exemplo: via um curso na grade da ESR ou via manuais de usuário e tutoriais abertos) e seu modelo de sustentabilidade.

#### *7.2. Relatórios Técnicos (RTs)*

Os relatórios técnicos devem refletir os resultados das atividades realizadas pelo GT para alcançar o seu objetivo de implantação de um piloto.

RT4: Mapeamento de componentes e licenças de software

Descrição detalhada de cada componente (novo ou de reuso) que compõe a arquitetura do piloto, bem como sua respectiva licença de software. O entregável desse relatório deverá ser uma página na wiki onde as licenças e componentes podem ser incrementados ao longo do projeto.

RT5: Plano de testes do piloto

Descrição detalhada dos testes a serem realizados para a avaliação do piloto, indicando os procedimentos, resultados esperados e cronograma.

RT6: Avaliação dos resultados do piloto

Descrição dos resultados obtidos nos testes descritos no RT4, contendo avaliação, relato dos problemas encontrados e das soluções implementadas.

RT7: Recomendações para a implantação

Descrição da proposta de implantação, identificando o público alvo; descrição e dimensionamento da infraestrutura necessária para a implantação dos resultados; arquitetura proposta; definição dos processos de monitoração e gerenciamento do serviço; estimativa e perfil dos recursos humanos para a gerência e operação dos resultados.

#### **7.2.1. Relatórios de Acompanhamento (RA)**

RA5 a RA9: Relatórios de acompanhamento

Relato do progresso das atividades que foram planejadas no período.

RWRNP: Relatório de participação no WRNP

Relato da experiência da participação no WRNP, como sugestões e considerações dos visitantes ao trabalho do GT.

## *7.3. Site de divulgação do Grupo de Trabalho*

#### **7.3.1. Atualização do site do GT**

Deverá ser atualizado o site do GT com as informações relevantes do projeto na fase piloto, para disseminação do trabalho. O site do projeto deverá citar o apoio da RNP, com referência ao site da RNP. Deve-se disponibilizar o site do projeto também em inglês.

### *7.4. Participação no Workshop da RNP (WRNP)*

#### **7.4.1. Apresentação em sessão técnica e demonstração do protótipo**

A discrição da RNP, deverá ser realizada uma apresentação e uma demonstração técnica da proposta do GT durante o Workshop da RNP (WRNP), que acontece em conjunto com o Simpósio Brasileiro de Redes de Computadores e Sistemas Distribuídos (SBRC).

#### *7.5. Workshop de Disseminação do GT*

#### **7.5.1. Realização do Workshop de Disseminação do GT**

O GT deve organizar um workshop para a disseminação dos resultados do GT para potenciais interessados em absorver os produtos/serviços desenvolvidos durante o piloto, focando nos aspectos técnicos explorados durante o piloto e nos diferentes casos de uso da solução desenvolvida.

#### *7.6. Entrega dos produtos desenvolvidos durante o piloto*

#### **7.6.1. Piloto desenvolvido**

Fontes, executáveis, scripts, arquivos de configuração etc.

#### **7.6.2. Documentação do piloto**

Documentação técnica, manuais de instalação, manuais do usuário etc.

## *7.7. Avaliação do piloto*

#### **7.7.1. Apresentação dos resultados do GT**

Deverá ser realizada uma apresentação para um comitê de avaliação dos GTs, com ênfase no piloto desenvolvido e no produto/serviço a ser disponibilizado para os usuários da RNP. A partir dessa avaliação, serão selecionados os GTs que poderão ser recomendados para possível modelagem de serviço/produto para oferta da RNP.

Cronograma de entregas pré-definidas 03/05/2018

- RP5: Especificação de equipe, equipamentos e recursos virtualizados
- RP6: Planejamento do Workshop RNP (demonstração, material e viagens)

07/05/2018 a 08/05/2018

• WRNP: Apresentação em sessão técnica e demonstração dos resultados da fase protótipo e proposta de piloto. 25/05/2018

• RP7: Planejamento da estrutura de pacotes de trabalho de desenvolvimento tecnológico e do cronograma de entregas destes pacotes

- RWRNP: Relatório de participação no WRNP 29/06/2018
- RT4: Relatório de mapeamento de componentes e licenças de software

RT5: Plano de testes do piloto 27/07/2018

- Site do GT atualizado
- Iniciar a implantação do piloto $1$
- RA5: Relatório de acompanhamento trimestral 31/08/2018

• Entrega do **código-fonte** da versão implantada no piloto (códigos-fonte, executáveis, *scripts*, arquivos de configuração etc.), incluindo o sistema e as ferramentas de suporte à operação;

• Entrega de **documentação** (manuais de instalação e administração, manuais de usuário etc.).

28/09/2018

• RP7: Relatório de planejamento do Workshop de Disseminação do GT 26/10/2018

• RA6: Relatório de acompanhamento trimestral Entre 01/11/2018 a 30/11/2018 (data a definir)

• Realização do Workshop de Disseminação do GT (data a definir) 25/01/2019

- RA7: Relatório de acompanhamento trimestral
- RT6: Avaliação dos Resultados do Piloto
- RT7: Recomendações para a implantação do serviço/produto

Entre 01/02/2019 a 28/02/2019 (data a definir)

• Apresentação Final dos Resultados para o comitê de avaliação

29/03/2019

• RP8: Relatório de planejamento para inclusão no portfólio da RNP

• Atualização do RT4: Relatório de mapeamento de componentes e licenças de software

• Entrega final do código-fonte e documentação

12/04/2019

1

• RA8: Relatório de acompanhamento trimestral

<sup>1</sup> Início das atividades planejadas no RP6.

# **8. Referências**

A maior parte das referências é de sites web (Kurento, Zabbix, etc). Essas referências foram apresentadas durante o texto.

# **9. Anexo 1 – Tabela de Equipamentos - Configuração padrão**

#### **Notebook 14" (Core i7 - 8GB - 500GB) - R\$ 4.087,00 Especificação:**

- Sistema Operacional: Ubuntu 12.04 SP1 com Suporte de longo prazo (LTS)
- Memória DDR3L de 8 GB (2x4 GB) e 1600 MHz, BCC
- Vídeo: Intel® HD 4400 Graphics integrado
- Disco rígido de 500 GB (5.400 RPM)
- Sem modem
- Rede Sem FIO: Intel® Centrino® Advanced -N + WiMAX 7260 802.11ac/a/b/g/n 2x2 + Bluetooth 4.0 LE Half Mini Card, Brasil
- Leitor de impressões digitais e apoio para as mãos do leitor de Smart Card (com ou sem contato)
- Bateria de íon de lítio de 4 células (45 Wh)
- Bateria Adicional de 4 Células (45Whr)
- Processador da 4ª geração Intel (R) Core (TM) i7-4600U (2,1 GHz, cache de 4 M), com Smart Card, BCC
- Tela WLED antirreflexo com alta definição (1920 x 1080), iluminação traseira e visualização ampla de 14"
- Adaptador Mini DisplayPort para VGA
- 3 anos de Suporte, Serviço no local e Proteção contra Danos Acidentais

#### **Desktop s/ monitor (Core i7 - 8GB - 500GB) - R\$ 3.600,00**

#### **Especificação:**

- Sistema Operacional Windows® 7 Professional Original 64-Bit em Português
- Processador Intel® Core™ I7-4770S Processor (Quad Core HT, 3.10GHz Turbo, 8MB, w/ HD Graphics 4600)
- Memória 8GB (2X4GB) 1600MHz DDR3 Non-ECC
- Placa Gráfica Integrada Intel® Graphics
- HD 500GB 2.5 inch SATA (5.400 RPM) Opal Sed with Fips Hard Drive
- Unidade de DVD+/-RW SATA 8x com leitor de cartão
- Rede Sem Fio 802.11a/b/g/n PCIe Card
- Teclado com entrada USB
- Mouse óptico
- 3 anos de Suporte, Serviço no local e Proteção contra Danos Acidentais

#### **Monitor LED 23.8" - R\$ 800,00**

#### **Servidor s/ monitor (rack) – R\$ 6.500,00 Especificação:**

- Servidor rack 1U
- Processador Intel® Pentium® 1403 2.60GHz, 5M Cache, 2C, 80W, Max Mem 1066MHz
- Memória 4GB RDIMM, 1600 MT/s
- 2 slots PCIe
- Placa de vídeo Matrox® com 16MB de memória
- Placa de rede on-board Dual Port GbE
- DVD-ROM
- Fonte Hot-plug de 550W
- HD SATA de 500GB, 7.2k RPM
- Sem sistema operacional
- 5 anos de garantia com atendimento no próximo dia útil

# **10. Anexo 2 – Tabela de pessoal**

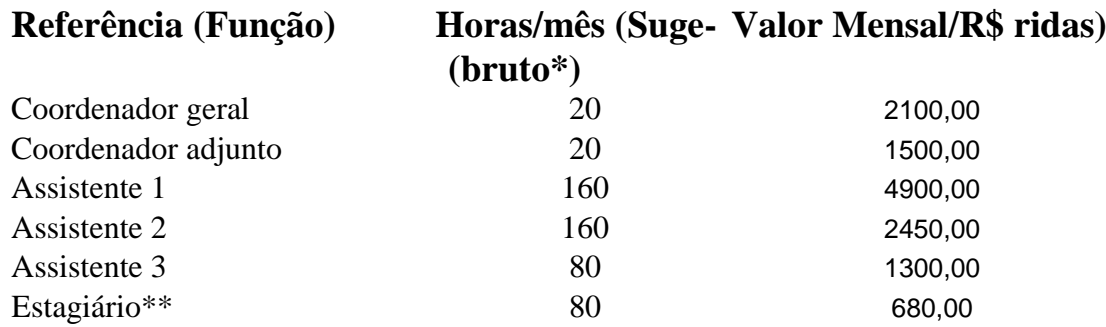

\* Os valores mensais são referentes ao valor bruto sobre o qual podem incidir os recolhimentos de acordo com a legislação vigente (INSS e IRPF) dependendo da forma de contrato estabelecida.

\*\* No caso de estagiários, os contratos são realizados através do CIEE.